## SAP ABAP table COMS ACCT PRC PROC ATTR {Attributes and Texts from Pricing Procedure}

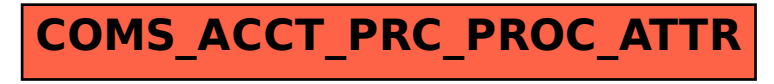